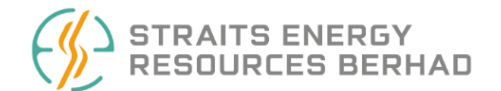

**STRAITS ENERGY RESOURCES BERHAD** Registration No.: 199601040053 (412406-T) (Incorporated in Malaysia)

# **ADMINISTRATIVE GUIDE TO SHAREHOLDERS**

# **EXTRAORDINARY GENERAL MEETING ("EGM")**

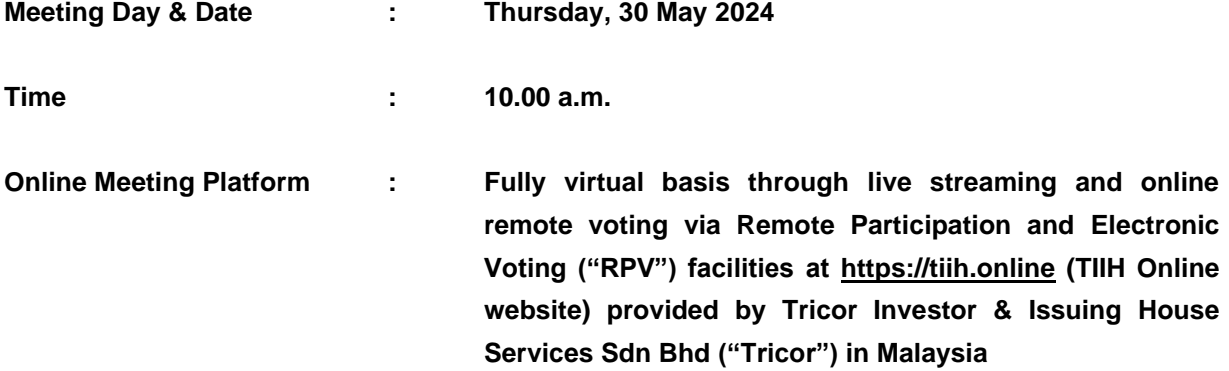

# **1. MODE OF MEETING**

The EGM of Straits Energy Resources Berhad ("**Straits**" or the "**Company**") will be conducted on a fully virtual basis through live streaming and Online Meeting Platform at TIIH Online provided by Tricor in Malaysia via RPV facilities.

# **2. SHAREHOLDERS ENTITLED TO ATTEND THE VIRTUAL EGM**

Only shareholders whose names appear on the **Record of Depositors on 20 May 2024** shall be eligible to participate and vote in the virtual EGM or appoint a proxy(ies) to participate and vote on his/her behalf.

# **3. REGISTRATION FOR THE VIRTUAL EGM**

Shareholders who wish to participate in the EGM, are required to register via Tricor's TIIH Online website at https://tiih.online prior to the meeting.

Please refer to the "**Procedures for RPV**" as set out in this Administrative Guide.

# **4. APPOINTMENT OF PROXY**

i) If a shareholder is unable to participate at the EGM, he/she may appoint his/her proxy(ies) to participate and vote on his/her behalf and indicate the voting instruction in the Proxy Form. Alternatively, the shareholder may also appoint the Chairman of the meeting as his/her proxy and indicate the voting instruction in the Proxy Form.

Please refer to the "**Procedures for RPV**" as set out in this Administrative Guide.

ii) A Shareholder who has appointed proxy(ies) or attorney or authorised representative to attend, participate and vote at this EGM via RPV facilities must request his/her proxy(ies) or attorney or authorised representative to register himself/herself for RPV at TIIH Online website at [https://tiih.online.](https://tiih.online/)

Please refer to the "**Procedures for RPV**" as set out in this Administrative Guide.

iii) Shareholders who appoint proxy(ies) or attorney or authorised representative to participate via RPV facilities in the EGM must ensure that the duly executed proxy forms are deposited in a hard copy form or by electronic means to Tricor not later than **Tuesday, 28 May 2024 at 10.00 a.m.**

# a. In hard copy

The Proxy Form shall be deposited at the Share Registrar's office at Unit 32-01, Level 32, Tower A, Vertical Business Suite, Avenue 3, Bangsar South, No. 8, Jalan Kerinchi, 59200 Kuala Lumpur, Wilayah Persekutuan **OR** alternatively, the Customer Service Centre at Unit G-3, Ground Floor, Vertical Podium, Avenue 3, Bangsar South, No. 8, Jalan Kerinchi, 59200 Kuala Lumpur.

Please ensure ALL the particulars as required in the Proxy Form are completed, signed and dated accordingly.

# b. By electronic form

The Proxy Form can be electronically lodged via Tricor's TIIH Online website at [https://tiih.online.](https://tiih.online/)

Please refer to procedures for "**Electronic Lodgement of Proxy Form**" as set out in this Administrative Guide.

iv) For a Corporate Shareholder who has appointed a representative, please deposit the Certificate of Appointment at the Share Registrar's office at Unit 32-01, Level 32, Tower A, Vertical Business Suite, Avenue 3, Bangsar South, No. 8, Jalan Kerinchi, 59200 Kuala Lumpur, Wilayah Persekutuan **OR** the Customer Service Centre at Unit G-3, Ground Floor, Vertical Podium, Avenue 3, Bangsar South, No. 8, Jalan Kerinchi, 59200 Kuala Lumpur **OR** alternatively email to [is.enquiry@my.tricorglobal.com](mailto:is.enquiry@my.tricorglobal.com) not later than **Tuesday, 28 May 2024 at 10.00 a.m**. to participate via RPV facilities in the EGM.

The Certificate of Appointment should be executed in the following manner:

- a) If the Corporate Shareholder has a common seal, the Certificate of Appointment should be executed under the common seal in accordance with the constitution of the Corporate Shareholder.
- b) If the Corporate Shareholder does not have a common seal, the Certificate of Appointment should be affixed with the rubber stamp of the Corporate Shareholder (if any) and executed by:
	- i) at least two (2) authorised officers, of whom one shall be a director; or
	- ii) any director and/or authorised officers in accordance with the laws of the country under which the corporate shareholder is incorporated.

# **5. REVOCATION OF PROXY**

If you have submitted your Proxy Form and subsequently decide to appoint another person or wish to participate in our virtual EGM by yourself, please write to [is.enquiry@my.tricorglobal.com](mailto:is.enquiry@my.tricorglobal.com) to revoke the earlier appointed proxy forty-eight (48) hours before the EGM. On revocation, your proxy(ies) will not be allowed to participate in the EGM. In such an event, you should advise your proxy accordingly.

# **6. VOTING PROCEDURE**

i) Pursuant to Rule 8.31(A)(1) of the ACE Market Listing Requirements of Bursa Malaysia Securities Berhad, the voting at the EGM will be conducted by poll. For this purpose, the Company has appointed Tricor as Poll Administrator to conduct the poll voting electronically and Asia Securities Sdn Berhad as the Independent Scrutineers to verify the results of the poll.

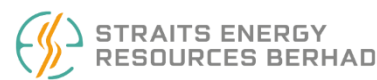

ii) Shareholders and proxies can proceed to vote on the resolutions at any time from the commencement of the EGM on **Thursday, 30 May 2024 at 10.00 a.m.** but before the end of the voting session which will be announced by the Chairman of the meeting.

Upon completion of the voting session, the Independent Scrutineers will verify and announce the poll results followed by the Chairman's declaration whether the resolutions are duly passed.

Please refer to "**Procedures for RPV**" for guidance on how to vote remotely via TIIH Online.

# **7. SUBMISSION OF QUESTION TO THE BOARD OF DIRECTORS**

Shareholders may submit questions in advance on the EGM resolutions via Tricor's TIIH Online website at [https://tiih.online](https://tiih.online/) by selecting "**e-Services**" to login, pose questions and submit electronically **not later than Tuesday, 28 May 2024 at 10.00 a.m.**

Thereafter, on the day of the EGM, shareholders may also use the Query Box facility to transmit questions to the Board of Directors ("**Board**") via the RPV facilities during live streaming of the EGM starting at 9.00 a.m.

The Board will endeavor to respond to Pre-EGM Meeting Questions and questions submitted from 9.00 a.m. on the day of the EGM and throughout the meeting. The Company will endeavor to address questions that are substantial and relevant during the meeting. If there is time constraint, the responses from the Company will be uploaded by the Company on its corporate website as soon as practicable.

# **8. REQUEST FOR PRINTED COPY OF THE CIRCULAR**

As part of our dedicated commitment to sustainable practices, kindly download the documents of the Company as stated below, which are made available at [https://www.straits-energyresources.com](https://www.straits-energyresources.com/) and also on the website of Bursa Malaysia Securities Berhad at https://www.bursamalaysia.com under Company Announcements of STRAITS ENERGY RESOURCES BERHAD:-

- i) Notice of EGM
- ii) Proxy Form
- iii) Administrative Guide to Shareholders
- iv) Circular to Shareholders dated 15 May 2024

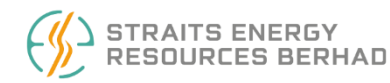

Should you need a copy of the printed Circular to Shareholders, kindly forward to us your request at https://tiih.online by selecting "**Request for Annual Report / Circular**" under the "**Investor Services**" or alternatively, you may also make your request through telephone or e-mail to our Share Registrar at the number or e-mail address given below. We will send it to you by ordinary post as soon as possible upon receipt of your request.

# **9. NO GIFTS DISTRIBUTION**

There will be **no gifts distribution** for Shareholders/proxies who participate in the EGM.

### **PROCEDURES FOR RPV**

Shareholders/proxies/corporate representatives/attorneys who wish to participate the EGM remotely using the RPV facilities are to follow the requirements and procedures as summarised below:

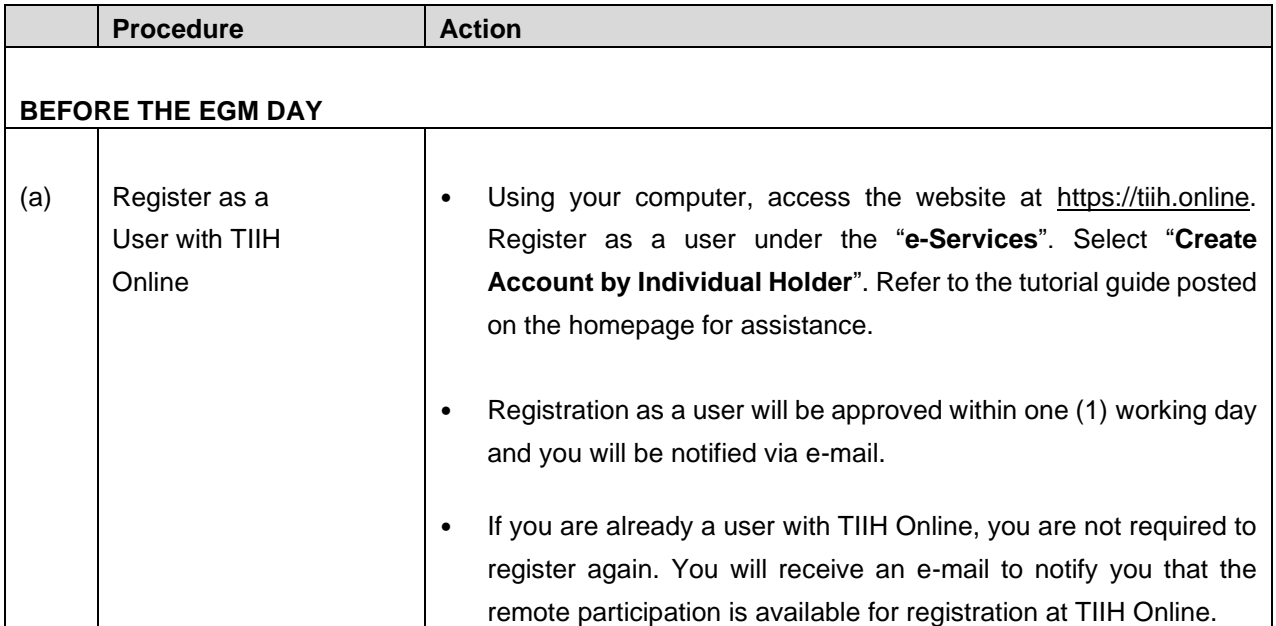

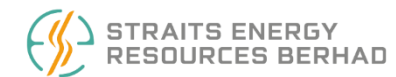

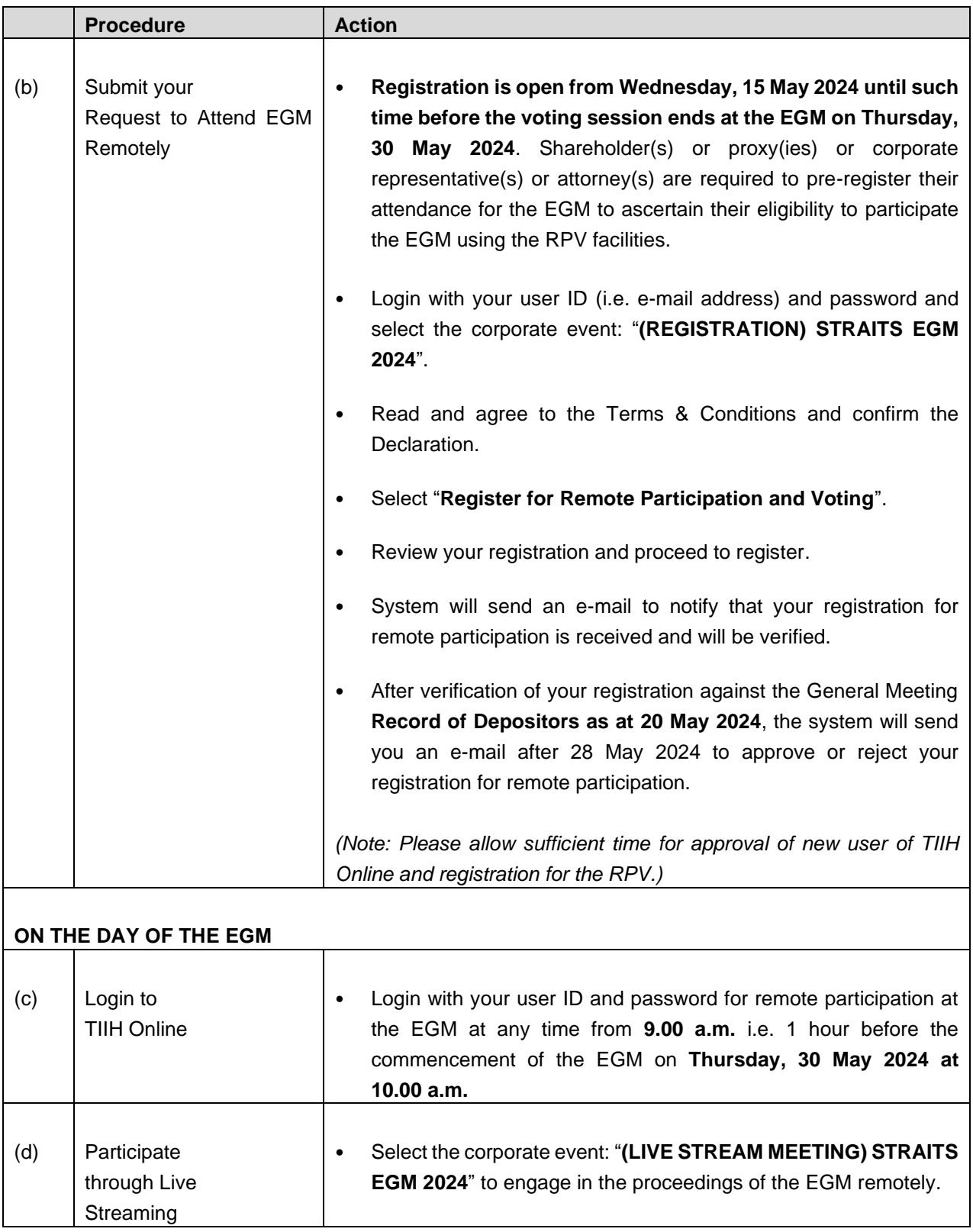

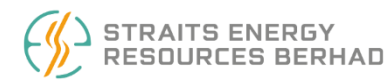

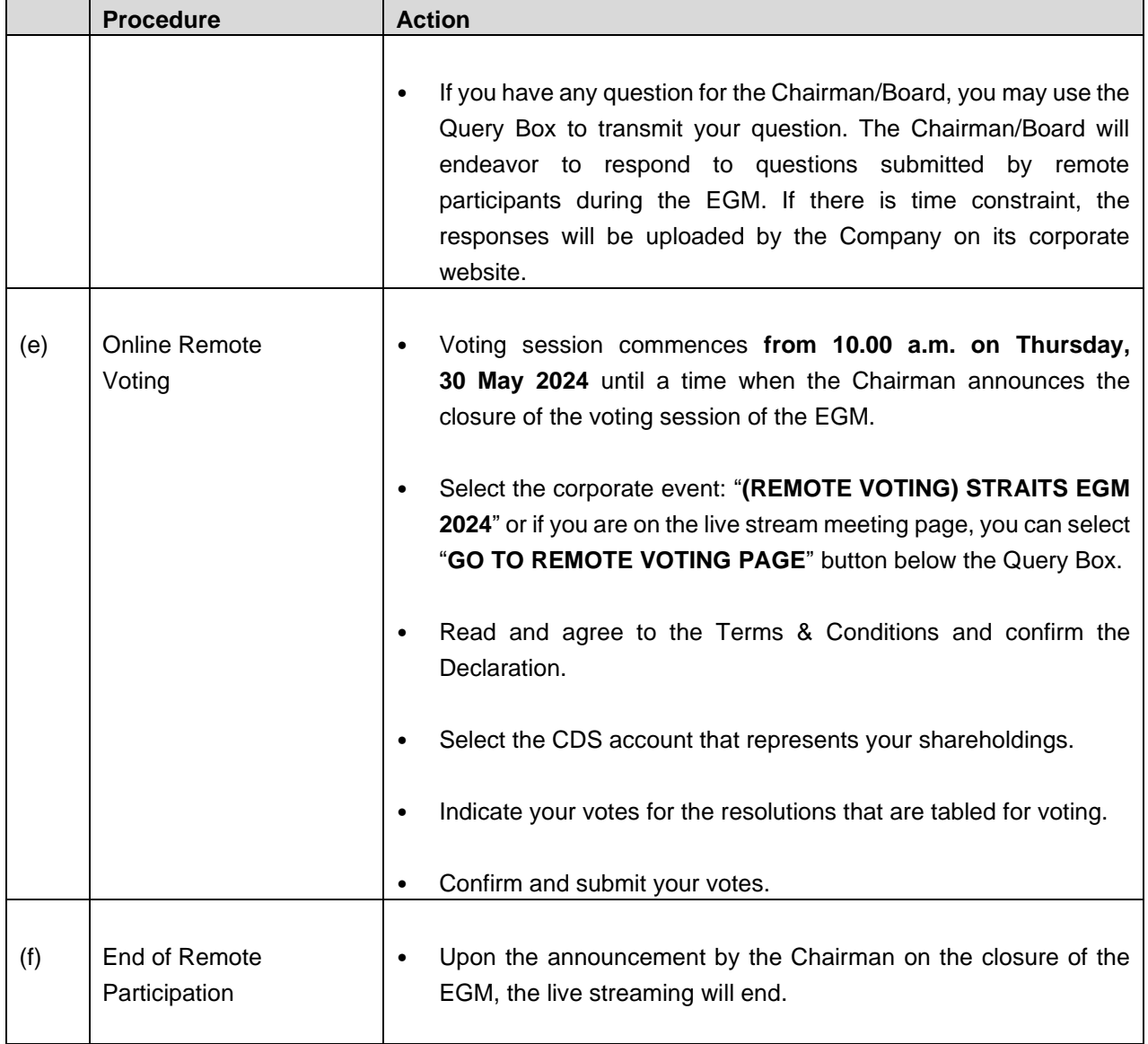

# **Note to users of the RPV facilities:**

1. Should your application to join the meeting be approved, we will make available to you the rights to join the live stream meeting and to vote remotely. Your login to TIIH Online on the day of meeting will indicate your presence at the fully virtual meeting.

- 2. The quality of your connection to the live broadcast is dependent on the bandwidth and stability of the internet at your location and the device you use.
- 3. In the event you encounter any issues with logging-in, connection to the live stream meeting or online voting, kindly call Tricor Help Line at 011-40805616 / 011-40803168 / 011-40803169 / 011-40803170 for assistance or e-mail to [tiih.online@my.tricorglobal.com](mailto:tiih.online@my.tricorglobal.com) for assistance.

# **ELECTRONIC LODGEMENT OF PROXY FORM**

The procedures to lodge your proxy form electronically via Tricor's **TIIH Online** website are summarised below:

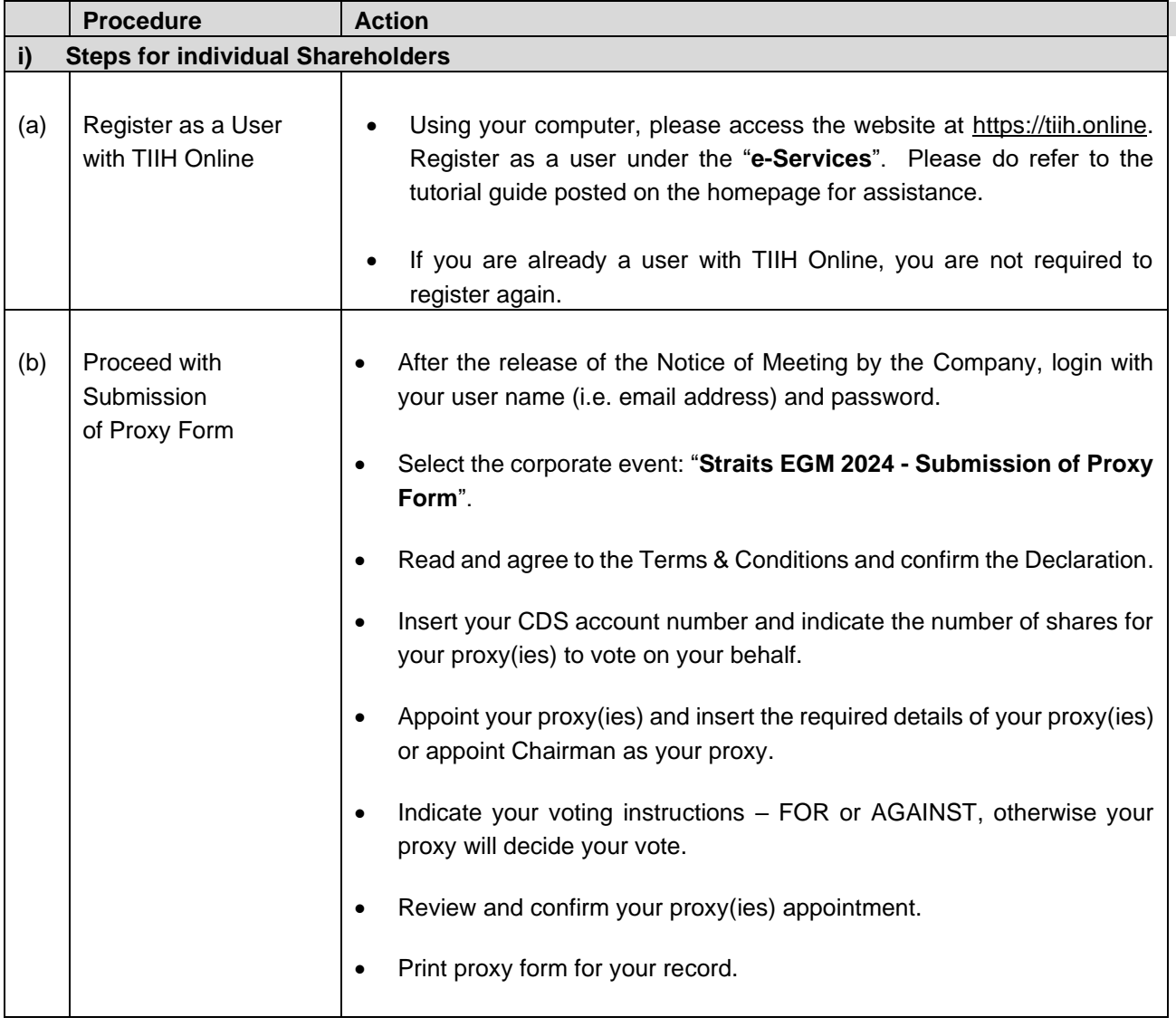

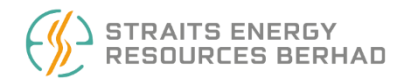

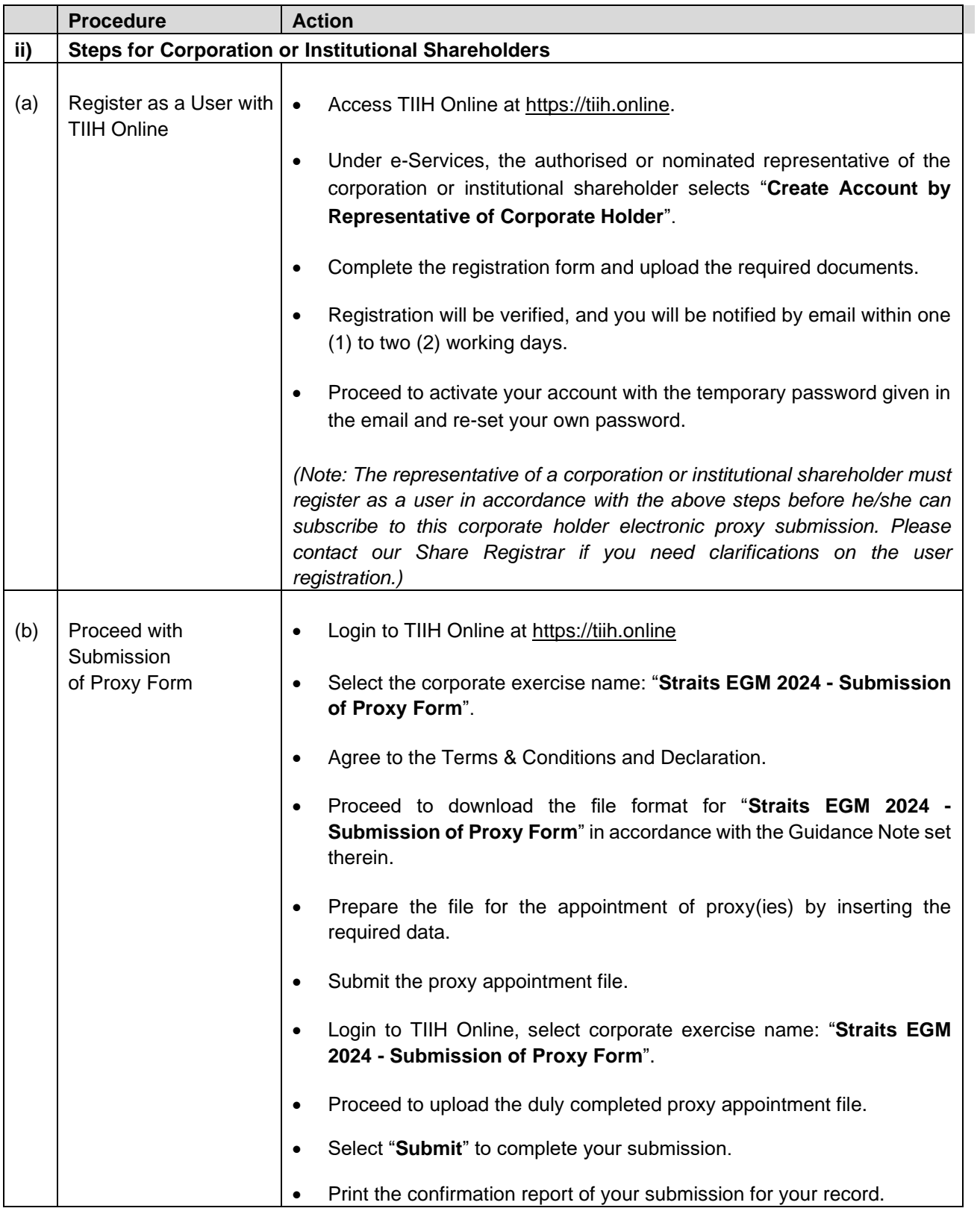

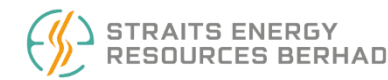

### **NO RECORDING OR PHOTOGRAPHY**

No recording or photography of the EGM proceedings is allowed without the prior written permission of the Company.

### **ENQUIRY**

Should you require any assistance on the above, kindly contact our Share Registrar at the phone number and email address provided as below.

**Share Registrar – Tricor Investor & Issuing House Services Sdn. Bhd.**  [Registration No. 197101000970 (11324-H)]

Unit 32-01, Level 32, Tower A, Vertical Business Suite Avenue 3, Bangsar South No. 8, Jalan Kerinchi, 59200 Kuala Lumpur

Tel : +603-2783 9299 Fax : +603-2783 9222 Email : [is.enquiry@my.tricorglobal.com](mailto:is.enquiry@my.tricorglobal.com)

# **PERSONAL DATA PRIVACY**

By registering for the remote participation and electronic voting meeting and/or submitting an instrument appointing proxy(ies) and/or representative(s), the member of the Company has consented to the use of such data for purposes of processing and administration by the Company (or its agents); and to comply with any laws, listing rules, regulations and/or guidelines. The member agrees that he/she will indemnify the Company in respect of any penalties, liabilities, claims, demands, losses and damages as a result of the shareholder's breach of warranty.